# TSRT14: Sensor Fusion Lecture 2

— Estimation theory for nonlinear models

Gustaf Hendeby

gustaf.hendeby@liu.se

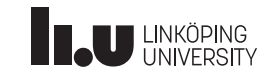

### Le 2: estimation theory in nonlinear models Whiteboard: • Nonlinear models • Nonlinear weighted least squares (NWLS) • NWLS connection to maximum likelihood (ML) estimation • Nonlinear transform (NLT) and methods Slides: • Details on sensor models and methods

TSRT14 Lecture 2 Gustaf Hendeby Spring 2024 1 / 28

- Examples
- Dedicated least squares methods

**INCURREDUM** 

## [Summar](#page-0-0)y Lecture 1

• Linear model on batch form:

 $y = Hx + e$ ,  $cov(e) = R$ .

<span id="page-0-0"></span>TSRT14 Lecture 2 and the control of the Gustaf Hendeby Custaf Hendeby Control of the Spring 2024 and 2 / 28

• WLS minimizes the loss function

$$
V^{WLS}(x) = (\mathbf{y} - \mathbf{H}x)^T \mathbf{R}^{-1} (\mathbf{y} - \mathbf{H}x).
$$

• WLS solution

$$
\hat{x} = \left(\mathbf{H}^T \mathbf{R}^{-1} \mathbf{H}\right)^{-1} \mathbf{H}^T \mathbf{R}^{-1} \mathbf{y}, \quad P = \left(\mathbf{H}^T \mathbf{R}^{-1} \mathbf{H}\right)^{-1}
$$

.

.

- LS special case with  $\mathbf{R} \propto I$  and gives larger P.
- The fusion formula for two independent estimates is

$$
\mathsf{E}(\hat{x}_1)=\mathsf{E}(\hat{x}_2)=x,\quad \mathsf{cov}(\hat{x}_1)=P_1,\quad \mathsf{cov}(\hat{x}_2)=P_2\Rightarrow
$$

$$
\hat{x} = P(P_1^{-1}\hat{x}_1 + P_2^{-1}\hat{x}_2), \quad P = (P_1^{-1} + P_2^{-1})^{-1}
$$

• If the estimates are not independent,  $P$  is larger than indicated.

**LU UNKÖPING** 

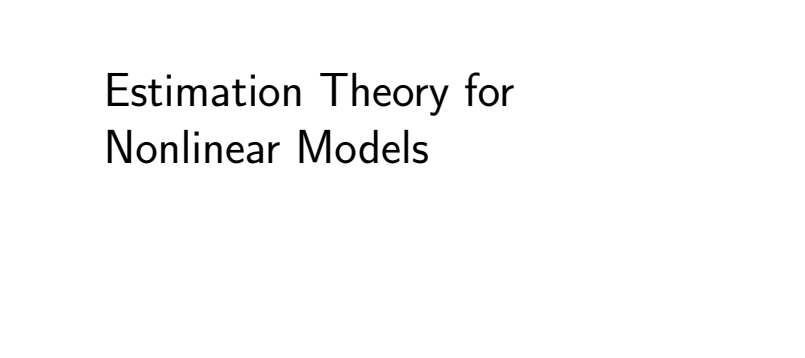

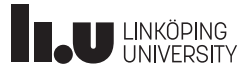

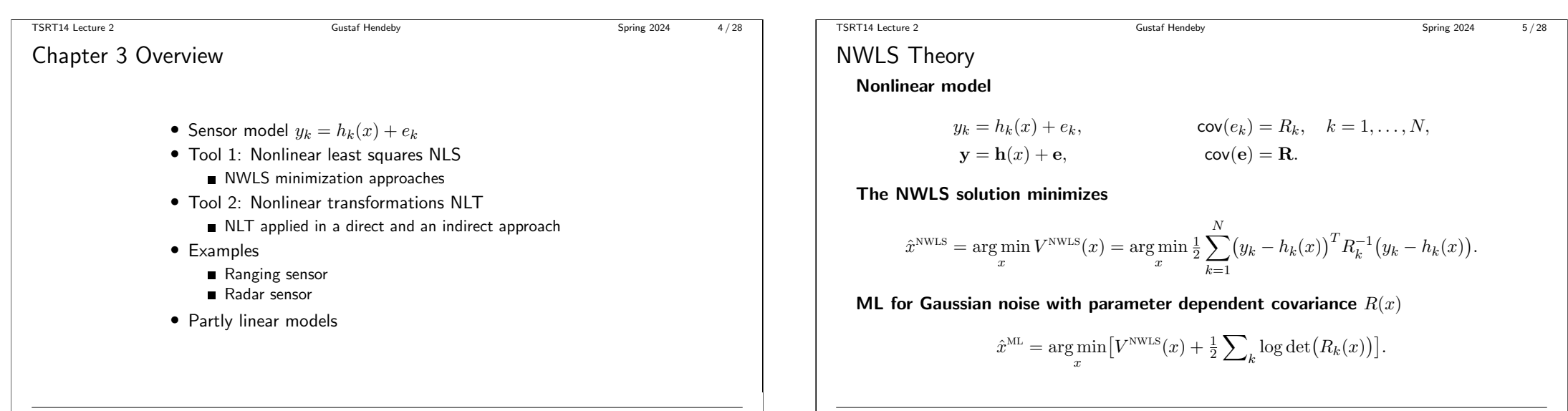

```
ILU UNKÖPING
```
TSRT14 Lecture 2 Gustaf Hendeby Spring 2024 6 / 28 [Minimiz](#page-0-0)ation Approaches • Grid: evaluate  $V(x)$  for a set of grid points  $x^{(i)}$  and minimize.

• Linearization: first order Taylor expansion

 $\bar{y}_k = y_k - h_k(\bar{x}) + h'_k(\bar{x})\bar{x} = h'_k(\bar{x})x + e$ 

and apply the WLS method to this linear model.

- Optimization: basic idea, iterate linearization and WLS. Gauss-Newton falls into this category.
- Second order Taylor expansion: compensatation for mean and covariance in second order term possible in WLS.

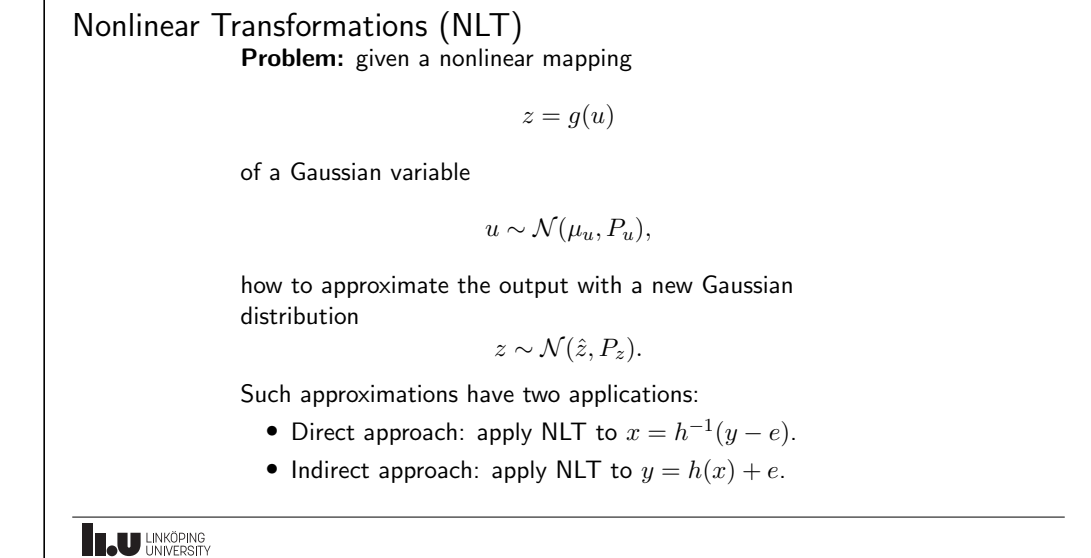

TSRT14 Lecture 2 Gustaf Hendeby Spring 2024 7 / 28

**IN UNKÖPING** 

TSRT14 Lecture 2 Gustaf Hendeby Spring 2024 8 / 28

NLT: Taylor methods

- TT1: first order Taylor transformation (a.k.a. Gauss approximation formula)
	- $u \sim \mathcal{N}(\mu_u, P_u) \to z \sim \mathcal{N}(g(\mu_u), g'(\mu_u) P_u(g'(\mu_u))^{T}).$
- TT2: second order Taylor transformation

$$
u \sim \mathcal{N}(\mu_u, P_u)
$$
  
\n
$$
\rightarrow z \sim \mathcal{N}\Big(g(\mu_u) + \frac{1}{2}[\text{tr}(g_i''(\mu_u)P_u)]_i,
$$
  
\n
$$
g'(\mu_u)P_u(g'(\mu_u))^T + \frac{1}{2}\Big[\text{tr}(P_ug_i''(\mu_u)P_ug_j''(\mu_u))\Big]_{ij}\Big).
$$

**ILJU UNKÖPING** 

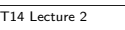

.

TSRT14 Lecture 2 Gustaf Hendeby Spring 2024 9 / 28

NLT: sample methods

• MCT: Monte Carlo transformation

$$
u^{(i)} \sim p_u(u^{(i)}), \quad i = 1, ..., N,
$$
  
\n
$$
z^{(i)} = g(u^{(i)}),
$$
  
\n
$$
\mu_z = \frac{1}{N} \sum_{i=1}^N z^{(i)},
$$
  
\n
$$
P_z = \frac{1}{N-1} \sum_{i=1}^N (z^{(i)} - \mu_z) (z^{(i)} - \mu_z)^T
$$

• UT: unscented transformation. Similar to MCT, but deterministic samples and other (non-intuitive) weights. Example comes later.

**IN UNKÖPING** 

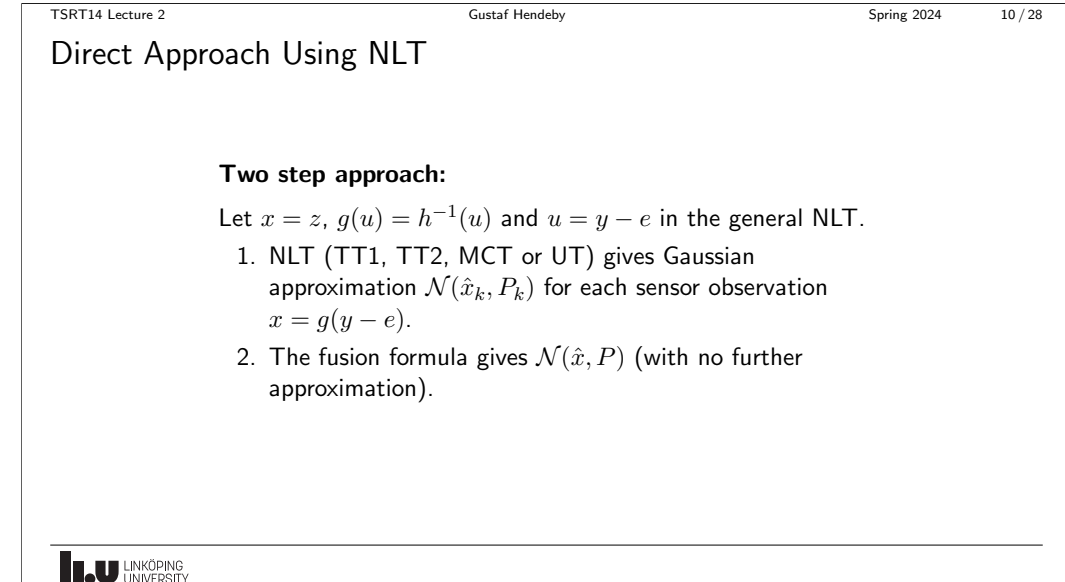

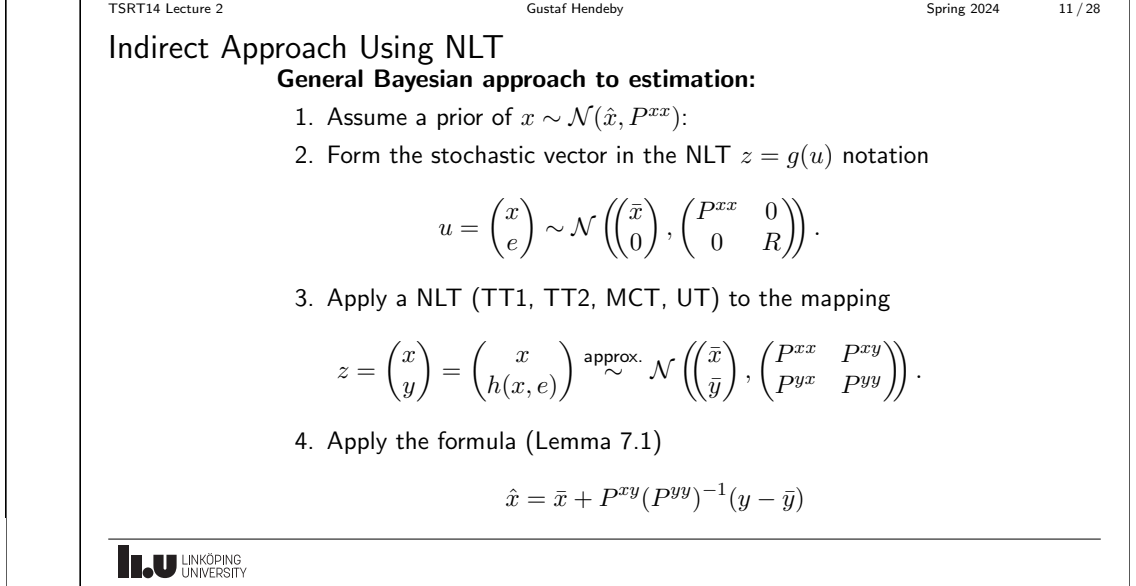

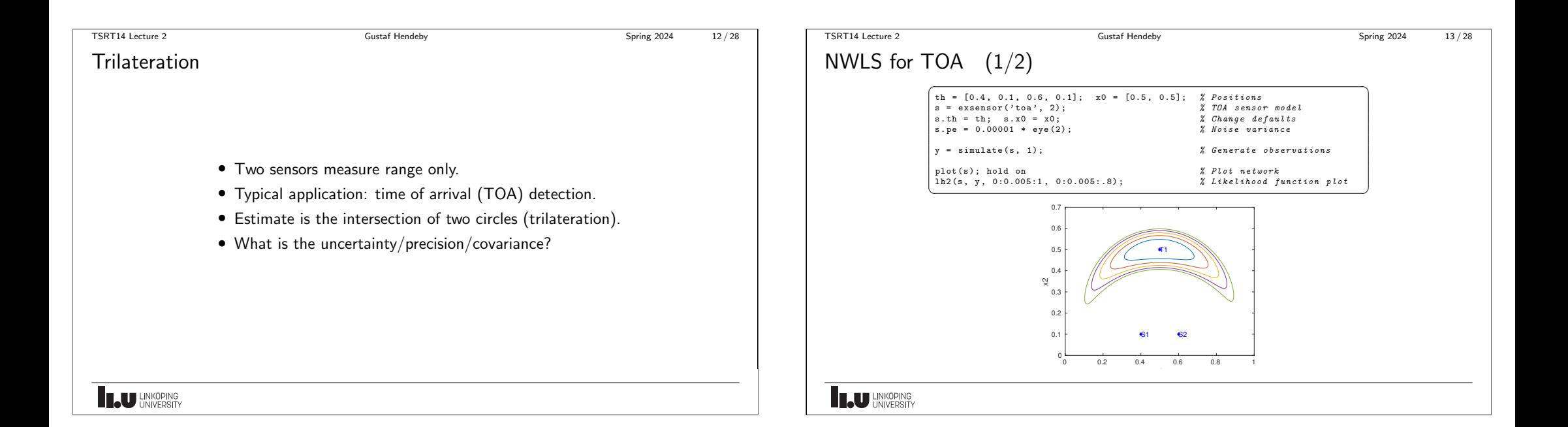

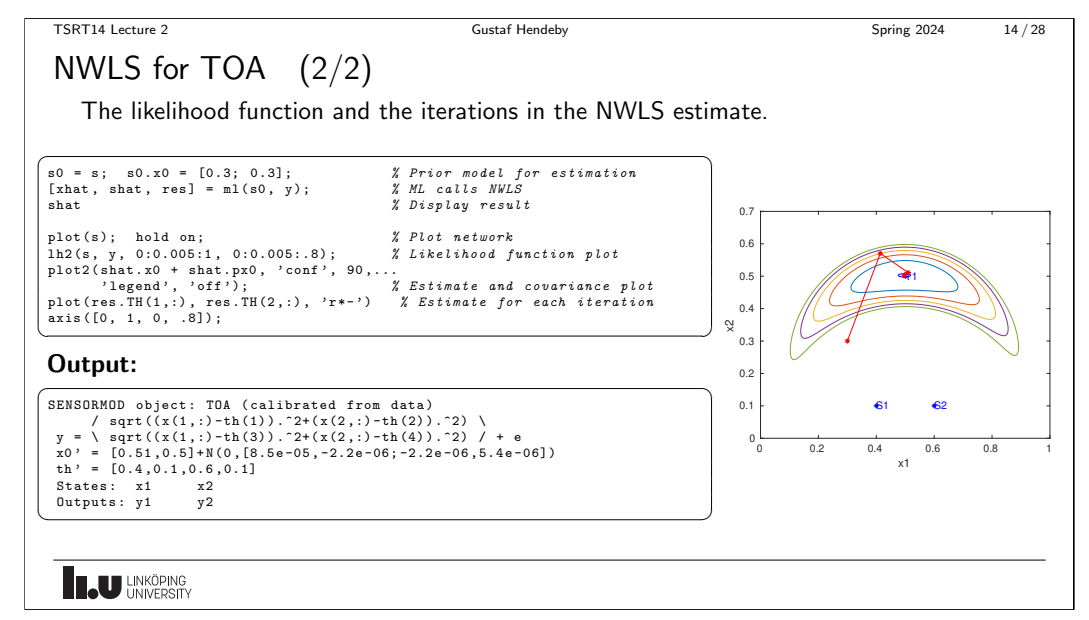

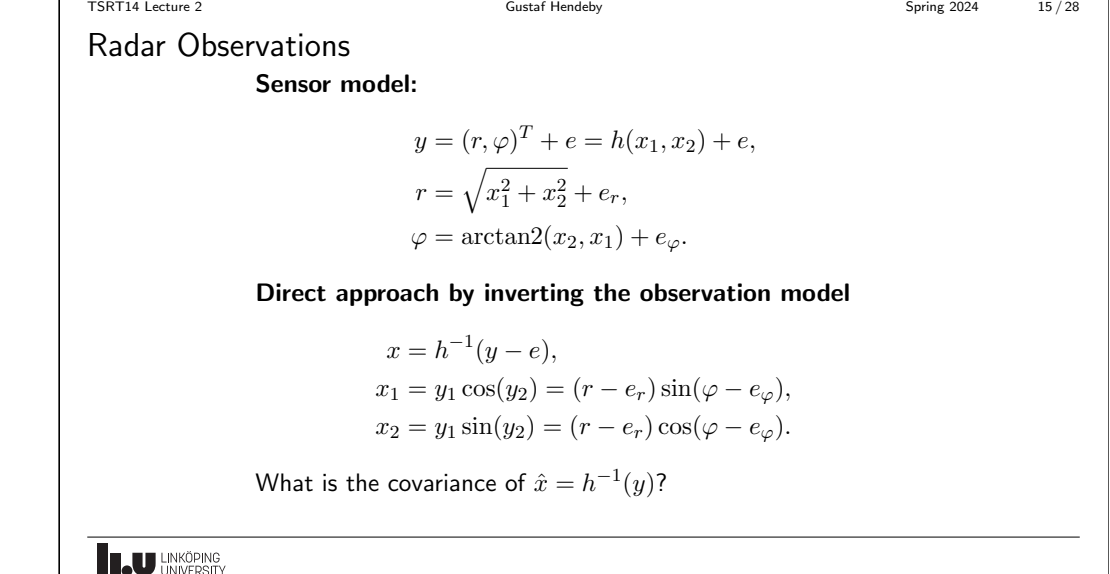

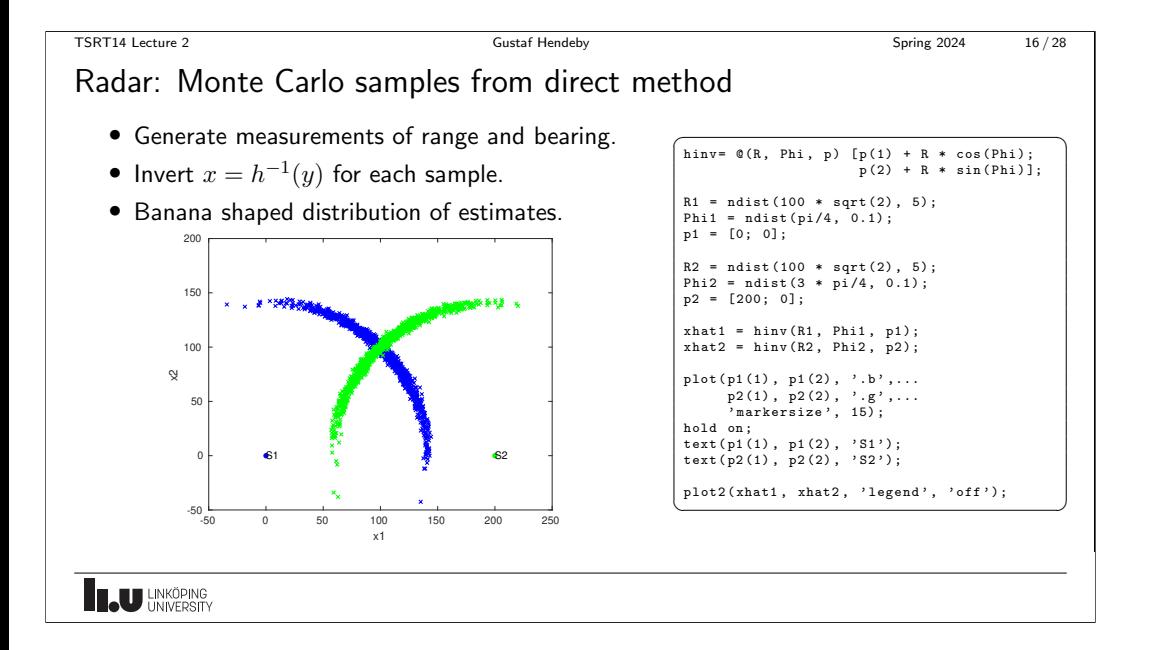

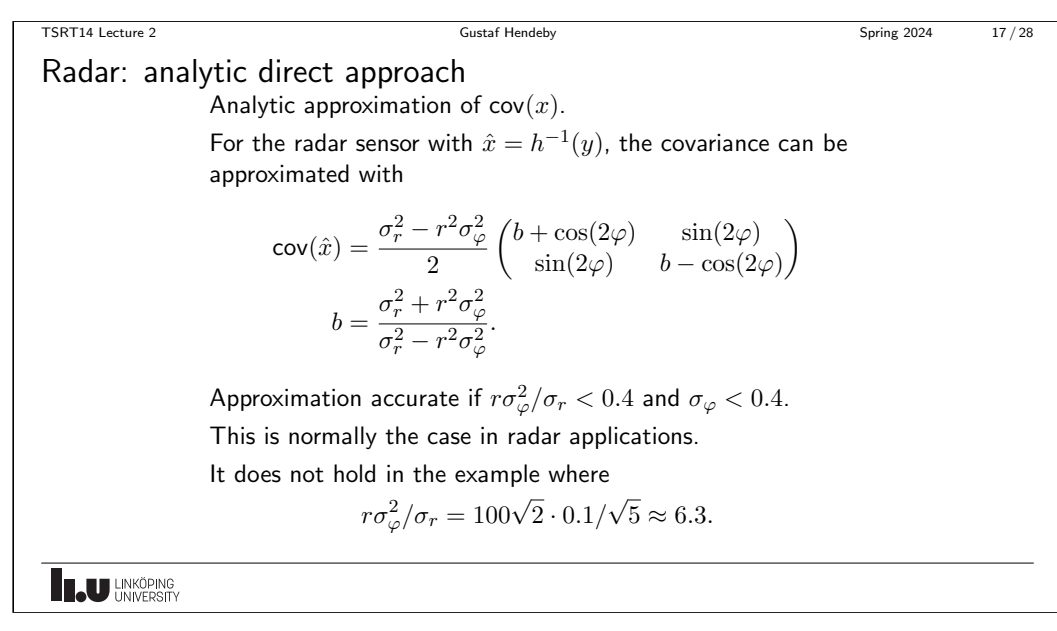

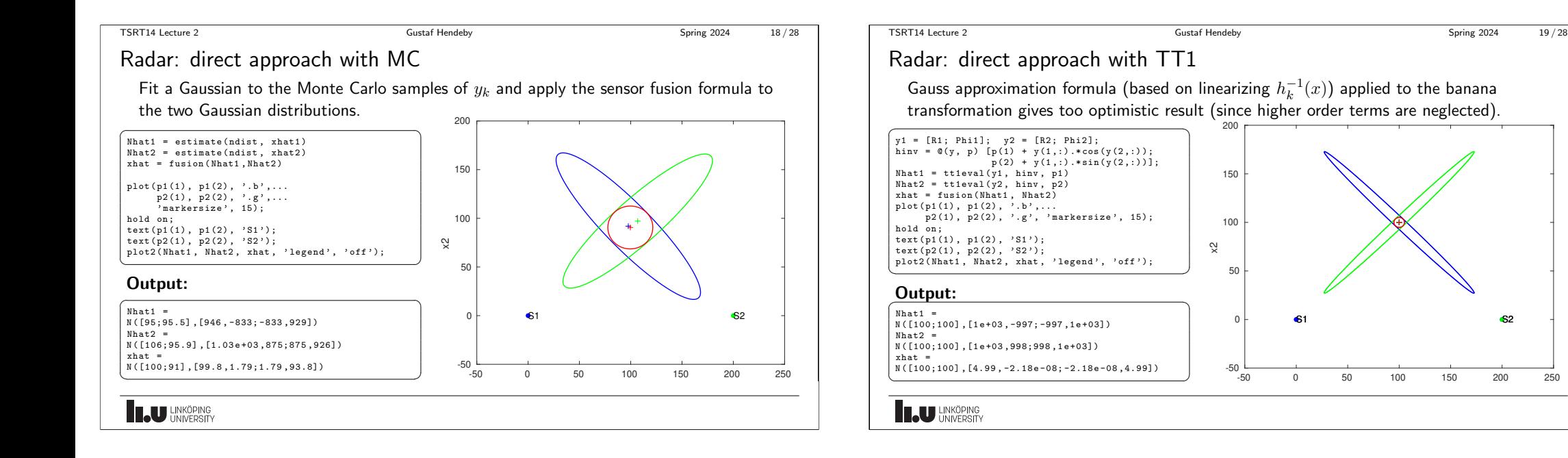

TSRT14 Lecture 2 Gustaf Hendeby Spring 2024 20 / 28

Unscented Transformation

#### Method for transforming mean and covariance of y to  $x = g(y)$ :

- 1. Compute the *sigma points*  $y^{(i)}$ . These are the mean and symmetric deviations around the mean computed from the covariance matrix of  $y$ .
- 2. The sigma points are mapped to  $x^{(i)} = h^{-1}\big(y^{(i)}\big).$
- 3. The mean and covariance are fitted to the mapped sigma points

$$
\mu_x = \sum_{i=1}^N \omega_m^i x^{(i)},
$$
  
\n
$$
P_x = \sum_{i=1}^N \omega_c^i (x^{(i)} - \mu_x) (x^{(i)} - \mu_x)^T.
$$

Tricks and rule of thumbs available to tune the weights. Can be seen as a Monte Carlo method with deterministic sampling.

**IN UNKÖPING** 

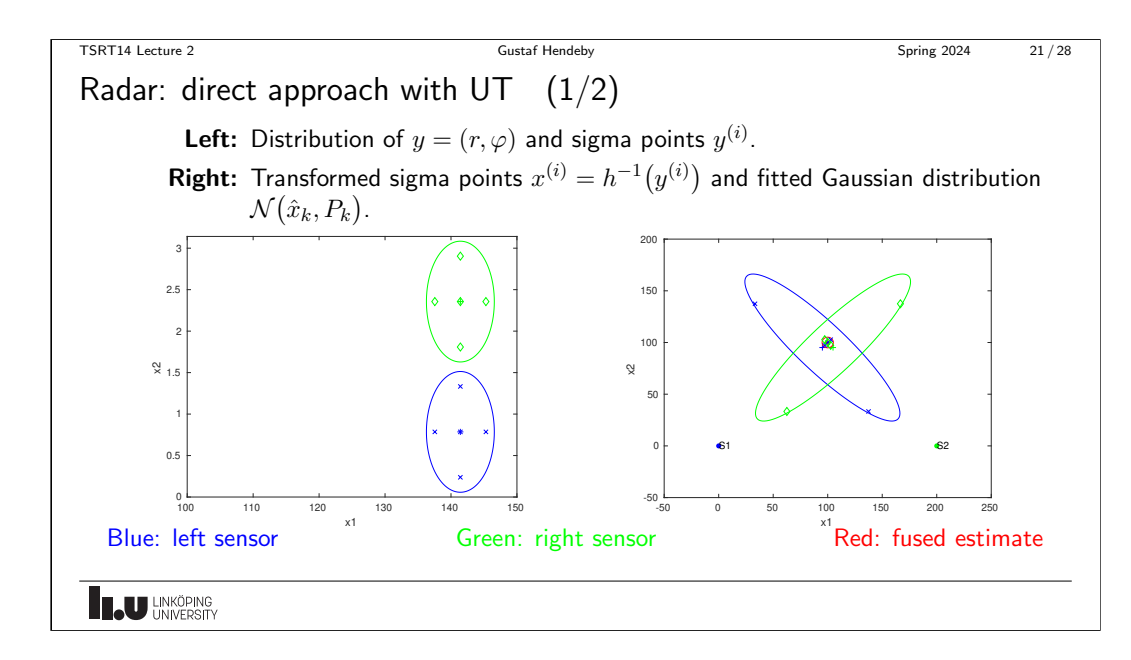

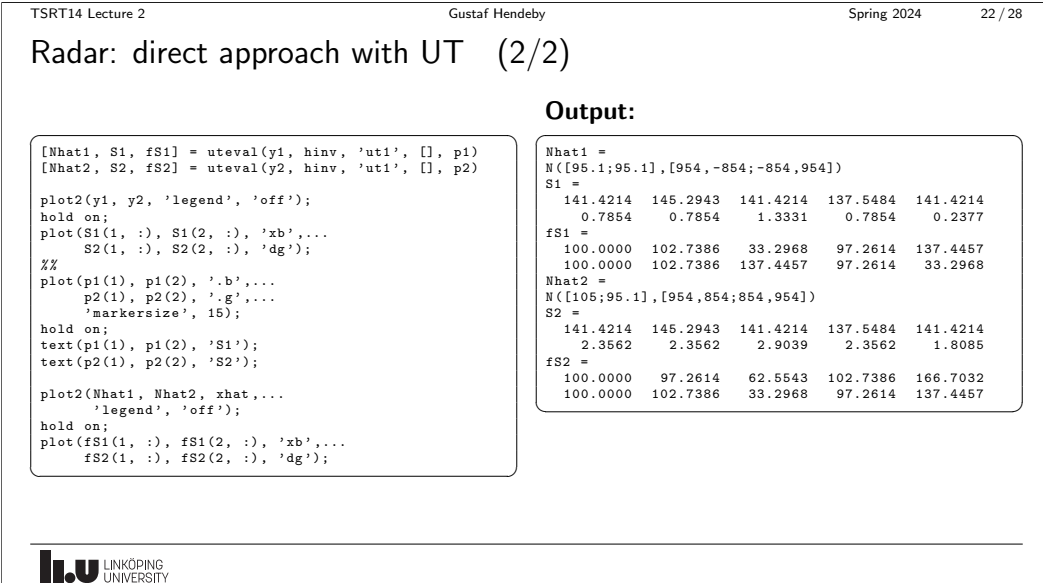

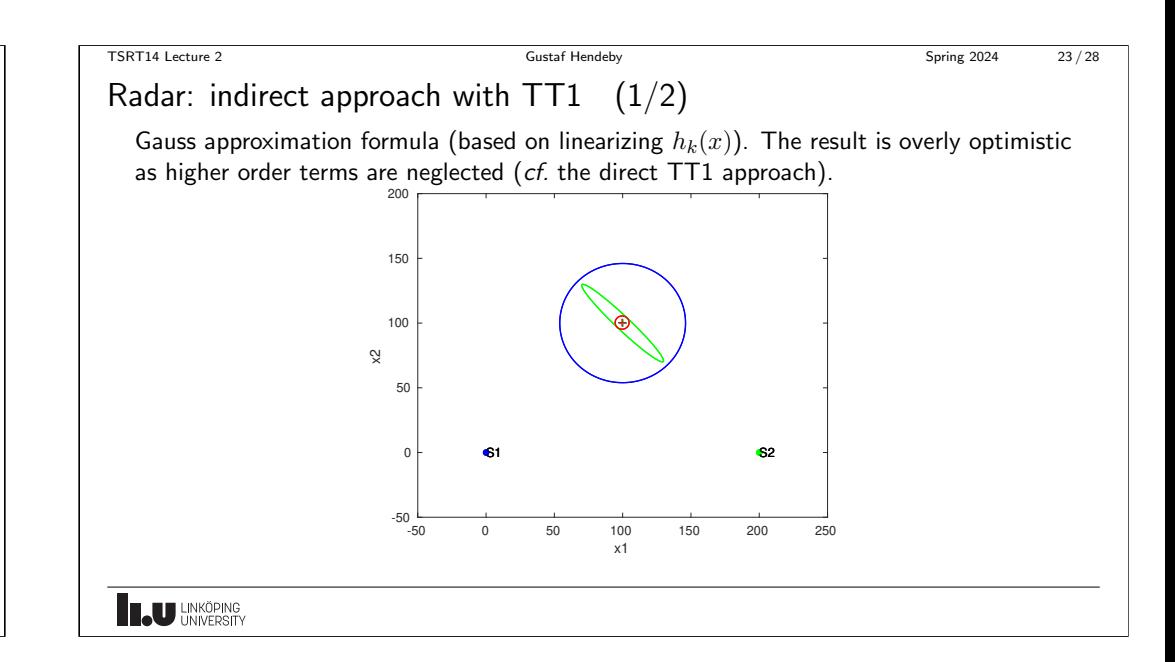

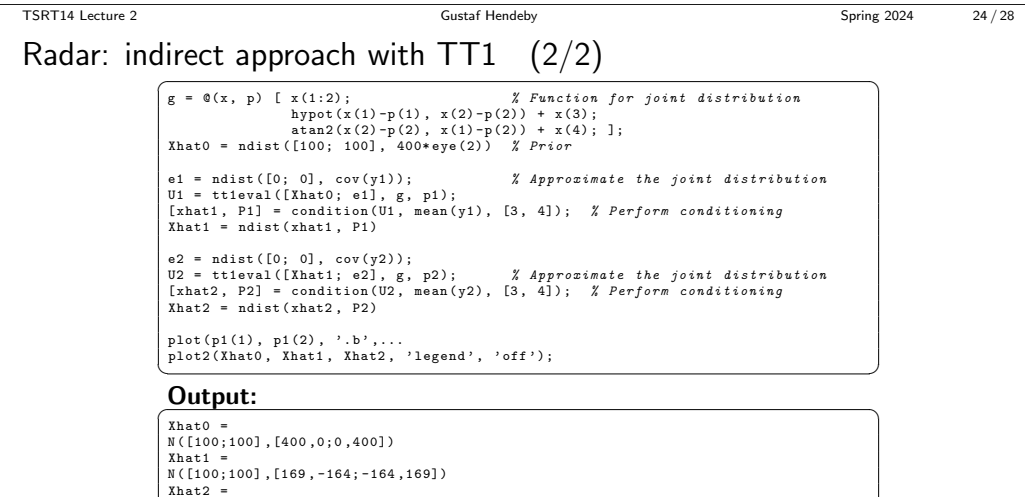

 $N([99.6;100], [4.93, 0.0121; 0.0121, 4.93])$ 

**ILJU UNKÖPING** 

TSRT14 Lecture 2 Gustaf Hendeby Spring 2024 25/28

#### Conditionally Linear Models

$$
y_k = h_k^n(x_n) + h_k^l(x_n)x_l + e_k, \qquad \text{cov}(e_k) = R_k(x_n), \qquad V^{\text{NWLS}}(x_n, x_l)
$$

Separable least squares: The WLS solution for  $x_l$  is explicitly given by

$$
\hat{x}_l^{\text{WLS}}(x_n) = \left(\sum_{k=1}^N (h_k^l(x_n))^T R_k^{-1}(x_n) h_k^l(x_n)\right)^{-1} \sum_{k=1}^N (h_k^l(x_n))^T R_k^{-1}(x_n) (y_k - h_k^n(x_n)).
$$

for each value of  $x_n$ .

Which one to choose?

- Almost always utilize the separable least squares principle.
- $\bullet\,$  In some cases, the loss function  $\argmin_{x_n} V^{\text{WLS}}\big(x_n, \hat{x}_l(x_n)\big)$  might have more local minima than the original formulation.

**ILU** UNKÖPING

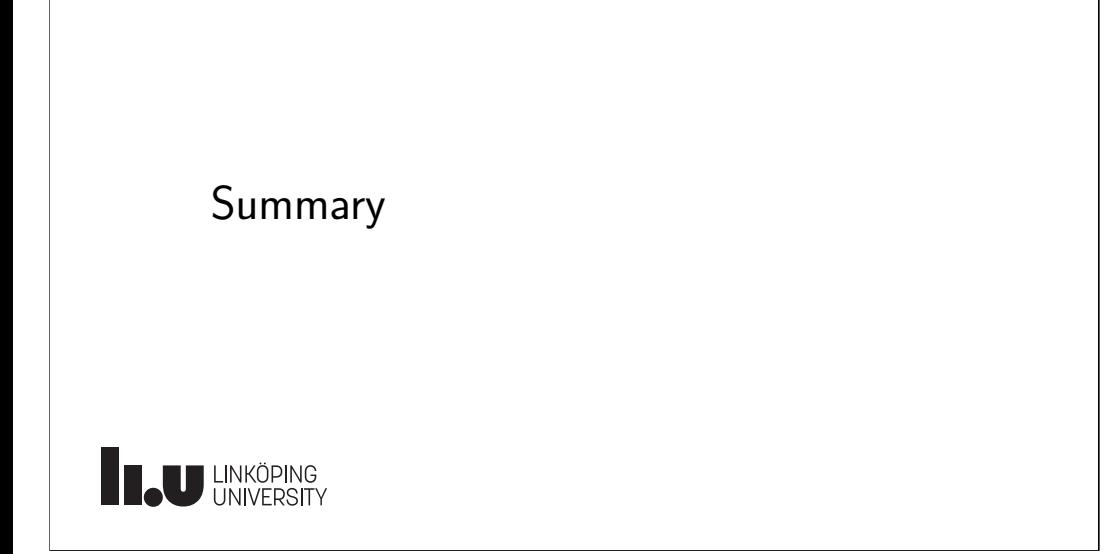

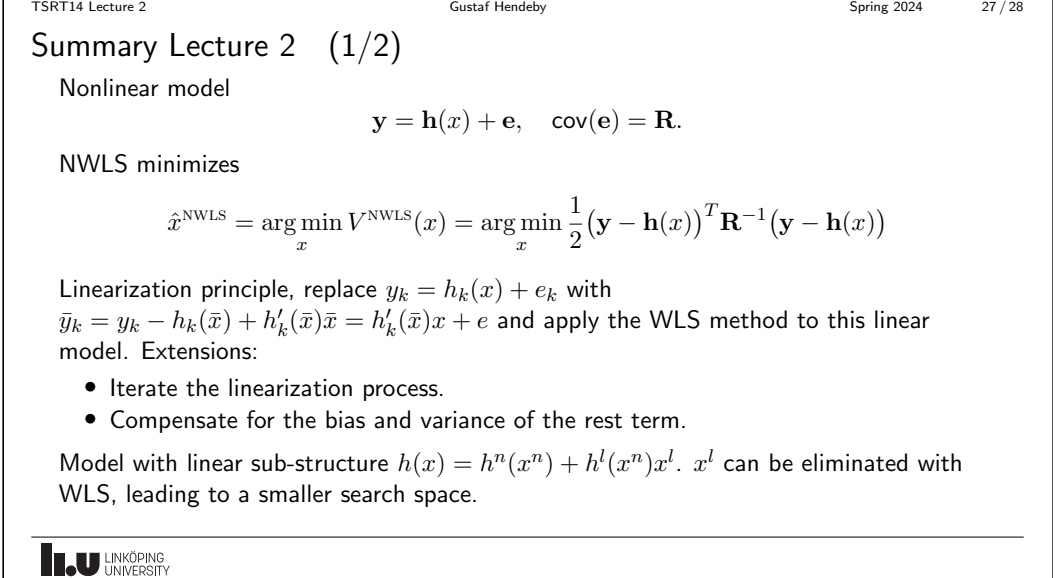

Summary Lecture 2 (2/2)

NLT: Approximate  $z = g(u)$ ,  $u \sim \mathcal{N}(\hat{u}, P_u)$  with  $z \sim \mathcal{N}(\hat{z}, P_z)$ . Variations: TT1, TT2, UT or MCT.

- The *direct approach*, where  $x = \mathbf{h}^{-1}(\mathbf{y}-\mathbf{e})$  is approximated.
- The *indirect approach*, where the distribution of  $y = h(x)$  is approximated using a prior of  $x \sim \mathcal{N}(\hat{x}, P^{xx})$ : The trick is to consider the mapping

$$
u = \begin{pmatrix} x \\ e \end{pmatrix} \sim \mathcal{N} \begin{pmatrix} \overline{x} \\ 0 \end{pmatrix}, \begin{pmatrix} P^{xx} & 0 \\ 0 & R \end{pmatrix}
$$

$$
= \begin{pmatrix} x \\ y \end{pmatrix} = \begin{pmatrix} x \\ h(x, e) \end{pmatrix} \sim \mathcal{N} \begin{pmatrix} \overline{x} \\ \overline{y} \end{pmatrix}, \begin{pmatrix} P^{xx} & P^{xy} \\ P^{yx} & P^{yy} \end{pmatrix}
$$

and then apply

 $\overline{z}$ 

$$
\hat{x} = \bar{x} + P^{xy} (P^{yy})^{-1} (y - \bar{y}),
$$
  
\n
$$
cov(\hat{x}) = P^{xx} - P^{xy} (P^{yy})^{-1} P^{yx}.
$$

**ILJU UNKÖPING** 

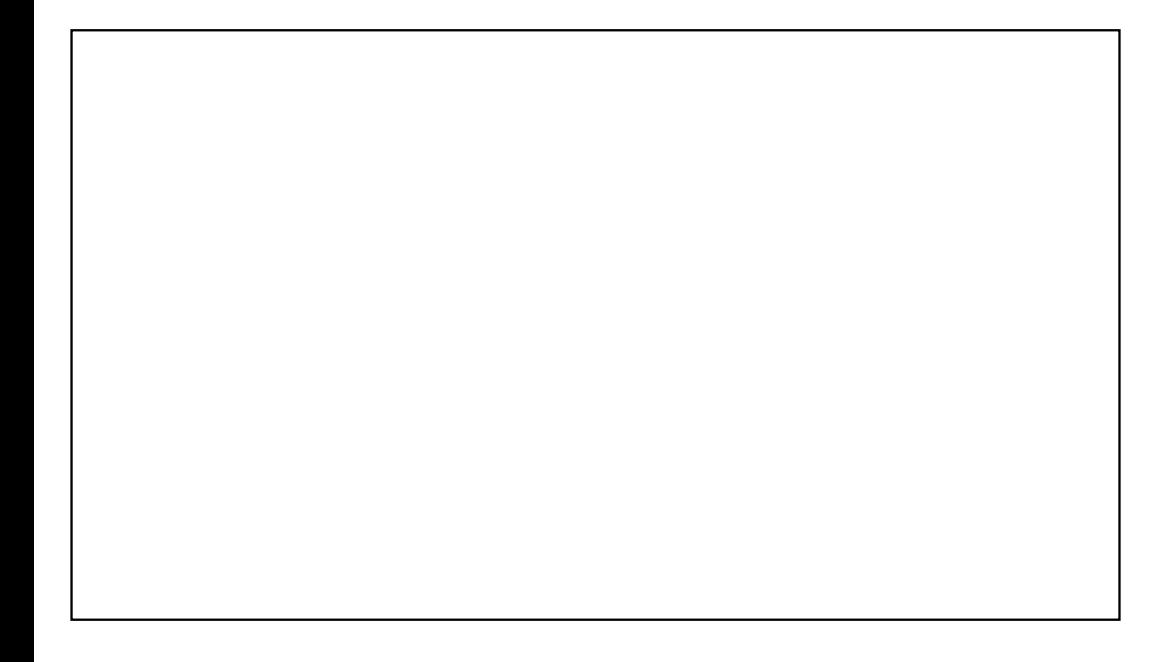

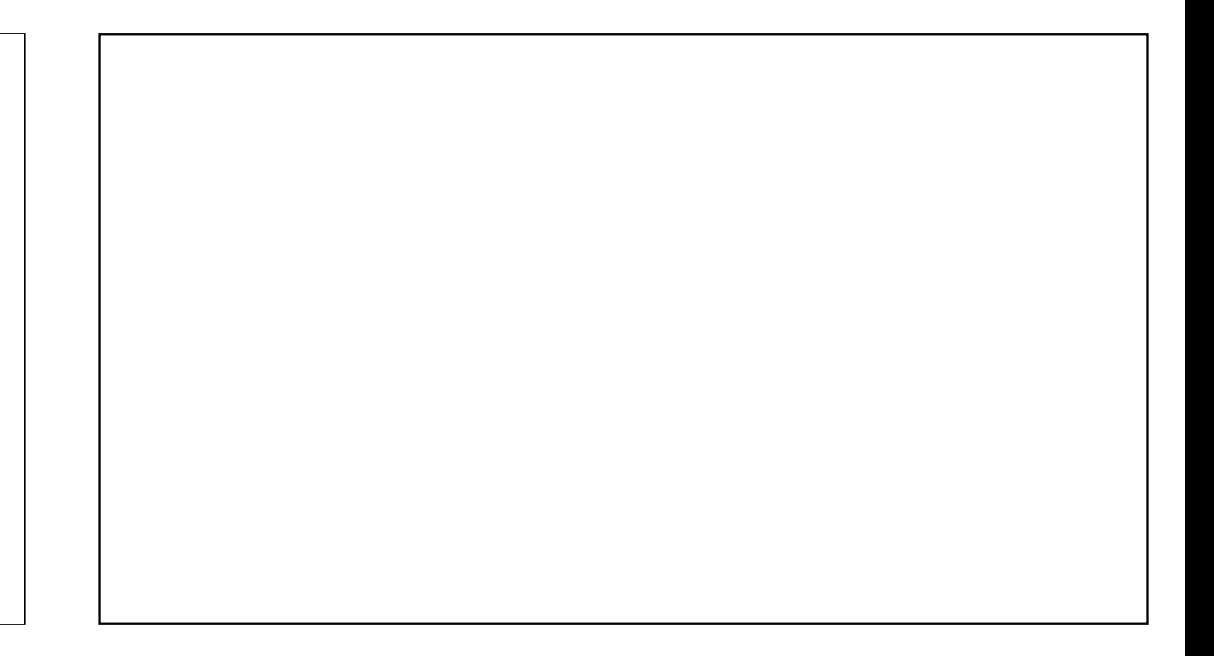

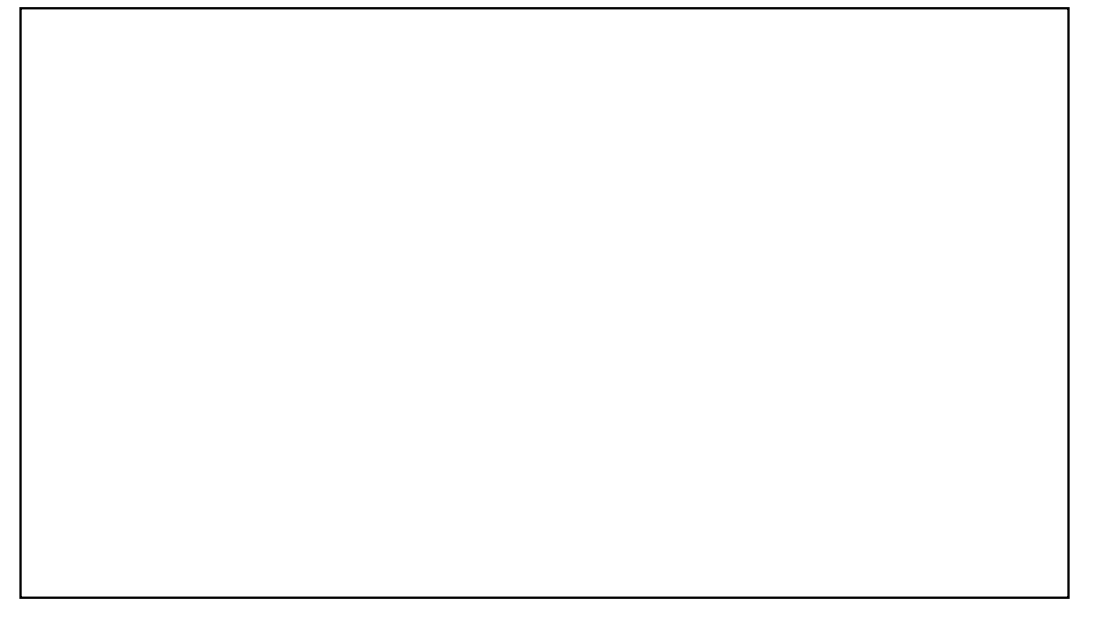